## **AB01-1: Ein Smartboard blablubb**

Ave Caesar.

## **Voraussetzung für dieses Arbeitsblatt**

- Internetzugang, Web-Browser, Login ArcGIS Online<http://storymaps.arcgis.com/de/>
- [M01-1: Überblick Storymap-Formate](https://foc.geomedienlabor.de/doku.php?id=courses:workshops:ws-storymap:material:m01-1)

## **Aufgabenstellungen**

1. TEST Für die Erstellung einer Storymap können je nach Thema, Inhalt sowie verfügbare Materialien und Daten verschiedene Formate gewählt werden. Öffnen Sie den ESRI App Store [\(http://storymaps.arcgis.com/de/app-list/](http://storymaps.arcgis.com/de/app-list/)) und vergleichen Sie hier die unterschiedlichen Storymaps-Anwendungen bzw. die damit jeweils verbundenen Präsentationsformate und -möglichkeiten → [M01-1: Überblick Storymap-Formate.](https://foc.geomedienlabor.de/doku.php?id=courses:workshops:ws-storymap:material:m01-1)

2. TEST Karten dienen der Kommunikation bestimmter Inhalte, die von der einfachen Visualisierung eines Straßennetzes bis hin zu Propagandazwecken reichen. Sie basieren auf einer "Meta-Erzählung" geographischer bzw. räumlicher Phänomene oder Prozesse. Mit anderen Worten, Karten sind immer eine subjektive Erzählung der Welt. Besuchen Sie ESRI's Storymap Galerie [\(http://storymaps.arcgis.com/de/gallery/#s=0](http://storymaps.arcgis.com/de/gallery/#s=0)) und wählen Sie eine beliebige Storymap, die Ihnen am meisten zusagt, aus. Analysieren Sie die gewählte Storymaps hinsichtlich folgender Fragen:

a) Welche Geschichte wird erzählt? (Thematischer und inhaltlicher Fokus)

b) Wer ist der Adressat der Storymap? (Notwendige Hintergrund- und Kontextinformationen des Nutzers)

c) Welche Informationen werden kommuniziert? (Kartengrundlagen, Sachinformationen, Geodaten, etc.)

d) Welche Storymap-Anwendung wurde verwendet? (Tour, Journal, Shortlist, Countdown, Playlist, Basic etc.)

e) Technische Umsetzung? (Qualität der Präsentation, die Möglichkeit der Nutzung von Medien, Kartengrundlagen, etc.)

f) Wer ist der Anbieter? (Freies oder kommerzielles Angebot, Zugang und Software)

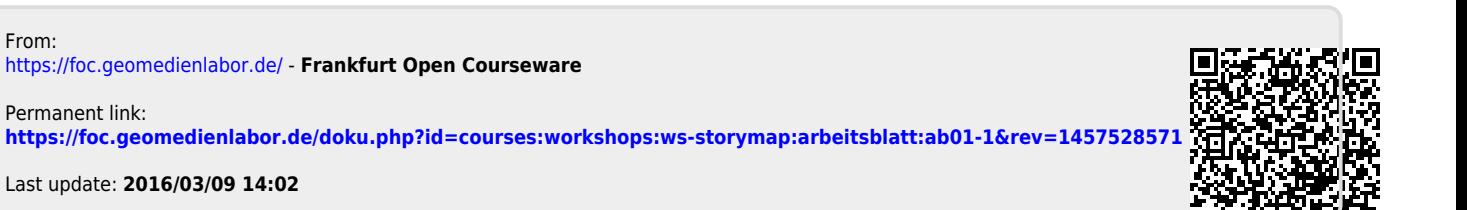